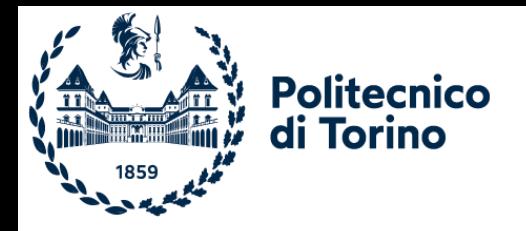

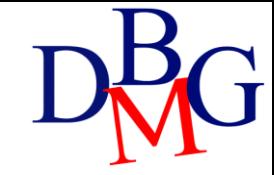

# Nested queries

SQL language: basics

### Nested queries

- ➢Introduction
- ➢The IN operator
- ➢The NOT IN operator
- ➢The tuple constructor
- ➢The EXISTS operator
- ➢The NOT EXISTS operator
- ➢Correlation among queries
- ➢The division operation

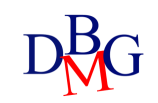

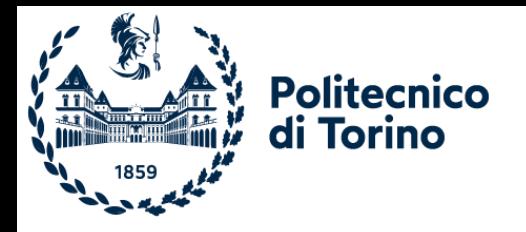

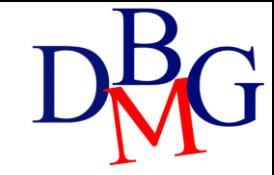

# Introduction

Nested queries

### Introduction

- A nested query is a SELECT statement contained within another query
	- query nesting allows decomposing a complex problem into simpler subproblems
- SELECT statements may be introduced
	- within a predicate in the WHERE clause
	- within a predicate in the HAVING clause
	- in the FROM clause

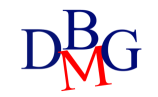

### Example database: Supply-Product

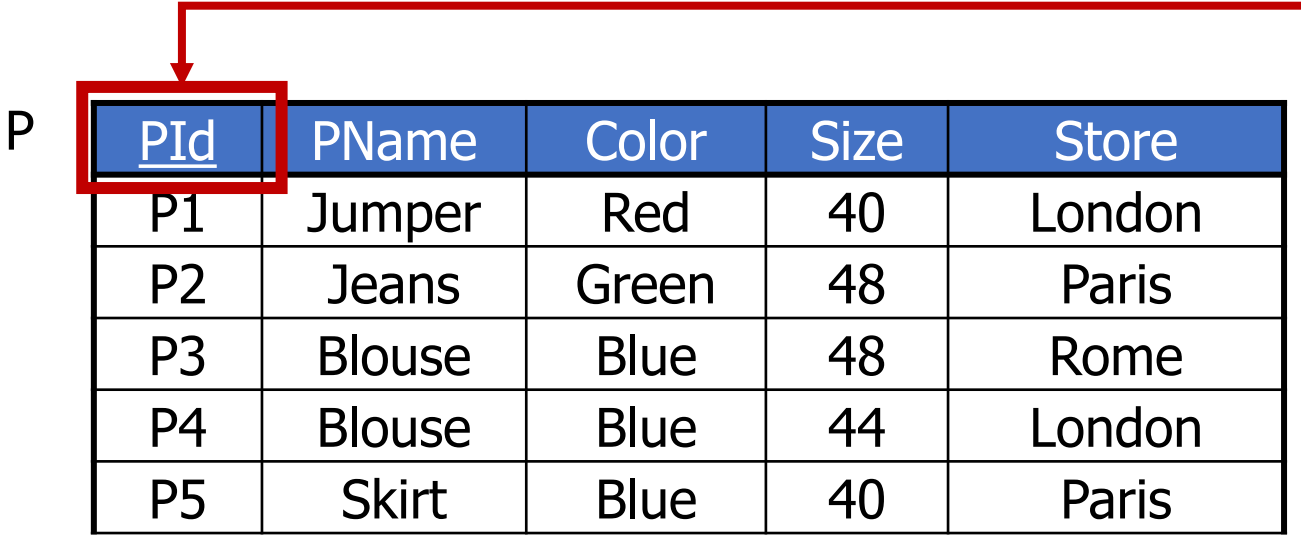

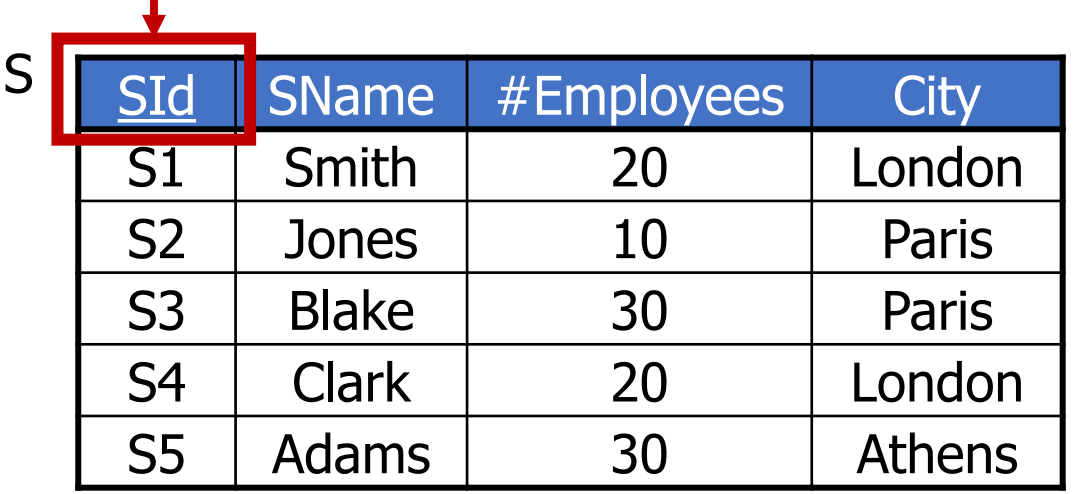

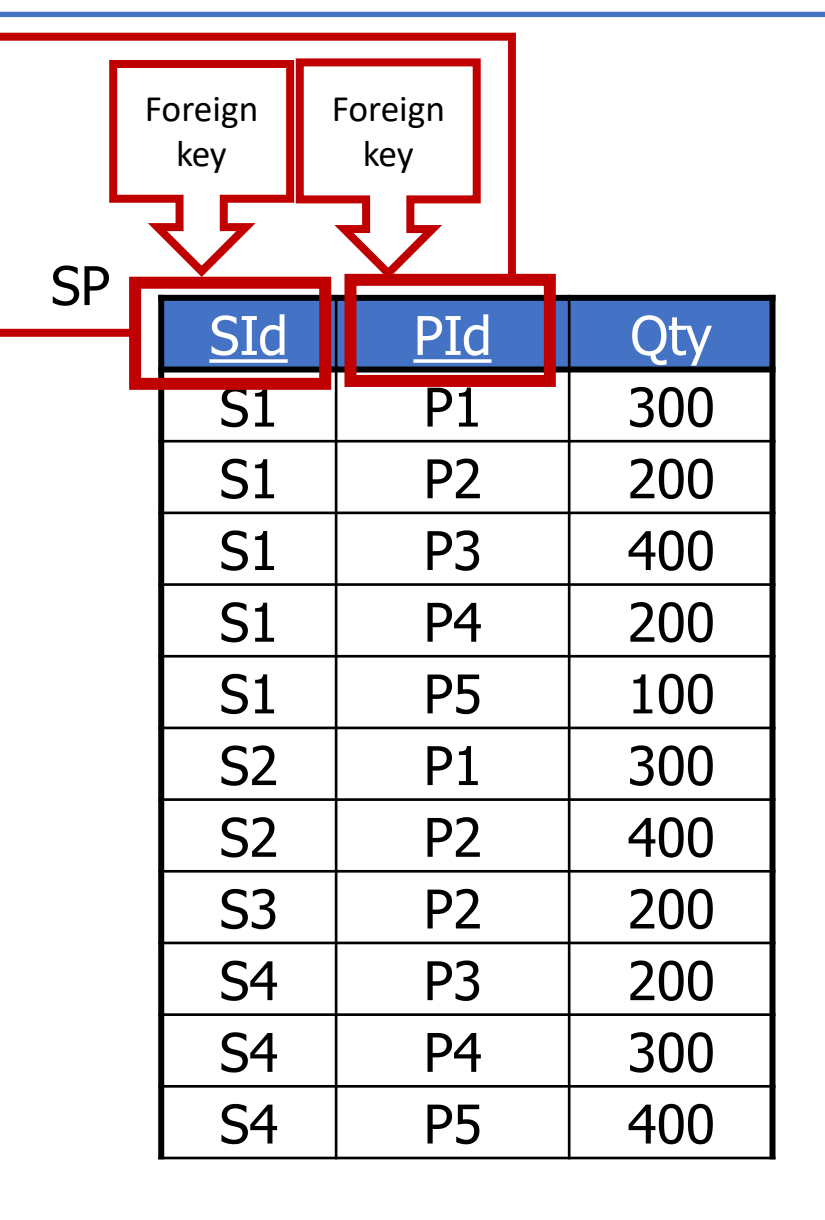

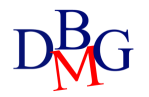

# Nested queries (no.1)

• Find the codes of the suppliers that are based in the same city as S1

- By using a formulation with nested queries, the problem may be decomposed into two subproblems
	- city of supplier S1
	- codes of the suppliers based in the same city

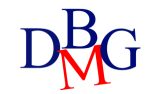

# Nested queries (no.1)

• Find the codes of the suppliers that are based in the same city as S1

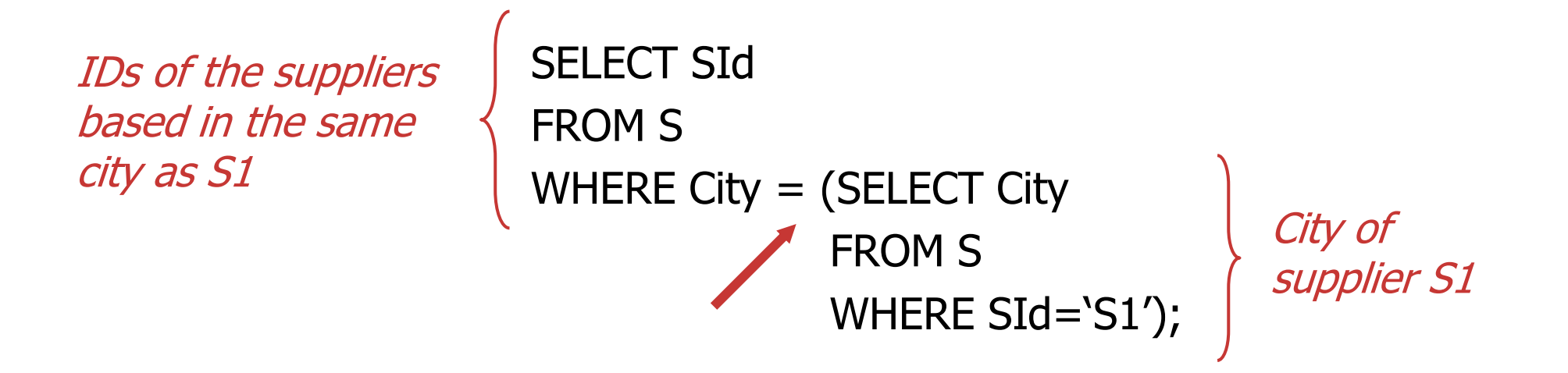

- The '=' operator may be used only if it is known in advance that the inner SELECT statement always returns a single value
- An equivalent formulation may be defined using a join operation

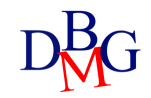

### Equivalent formulation

- The equivalent formulation with join is characterized by
	- a FROM clause including all the tables referenced by the FROM clauses of each SELECT statement
	- appropriate join conditions in the WHERE clause
	- if needed selection predicates added in the WHERE clause

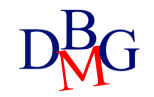

# FROM clause (no.1)

• Find the codes of the suppliers that are based in the same city as S1

```
SELECT SId
FROM S
WHERE City = (SELECT City)FROM(S)
             WHERE SId='S1');
            SX
                         SY
```
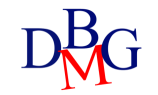

# FROM clause (no.1)

• Find the codes of the suppliers that are based in the same city as S1

SELECT ... FROM S AS SX, S AS SY

...

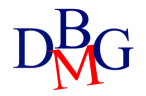

# Join condition (no.1)

• Find the codes of the suppliers that are based in the same city as S1

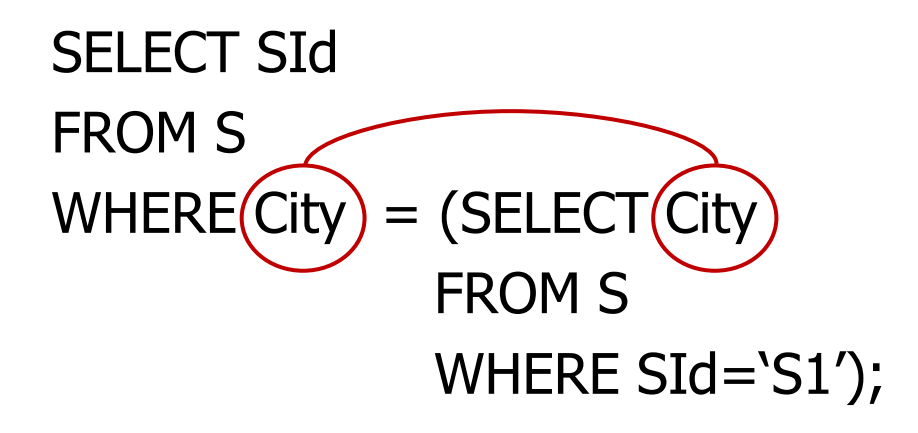

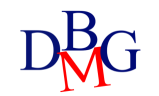

# Join condition (no.1)

• Find the codes of the suppliers that are based in the same city as S1

SELECT ... FROM S AS SX, S AS SY WHERE SX.City=SY.City

...

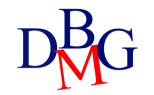

### Selection predicate (no.1)

• Find the codes of the suppliers that are based in the same city as S1

```
SELECT SId
FROM S
WHERE City = (SELECT City
             FROM S
             WHERE (SId='S1'
```
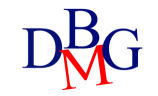

# SELECT clause (no.1)

• Find the codes of the suppliers that are based in the same city as S1

SELECT SY.SId FROM S AS SX, S AS SY WHERE SX.City=SY.City AND SX.SId='S1';

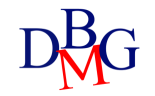

# Equivalent formulation (no.2)

• Find the codes of the suppliers whose number of employees is smaller than the maximum number of employees

```
SELECT SId
FROM S
WHERE #Employees < (SELECT MAX(#Employees) 
                     FROM S);
```
• An equivalent formulation with join is not possible

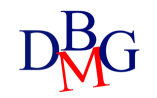

# IN OPERATOR

• It expresses the concept of membership to a set of values

*AttributeName* IN *(NestedQuery)*

- It allows to write a query by
	- breaking down the problem into subproblems
	- following a "bottom-up" process
- The nested query can be replaced with a list of values
- The equivalent formulation with the join is characterized by
	- FROM clause containing the tables referenced in the FROM of all **SELECTS**
	- appropriate join conditions in the WHERE clause
	- any selection predicates added in the WHERE clause

# The IN operator (no.1)

- Find the names of the suppliers who supply product P2
- Decomposition of the problem into two subproblems
	- codes of the suppliers of product P2
	- names of the suppliers with such codes

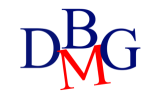

# The IN operator (no.1)

• Find the names of the suppliers who supply product P2

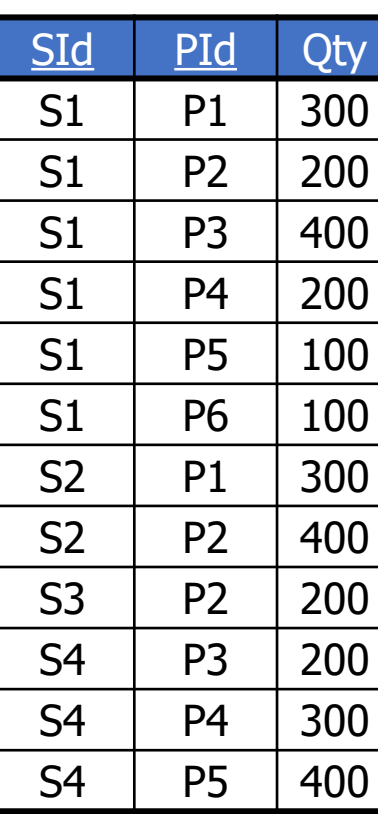

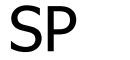

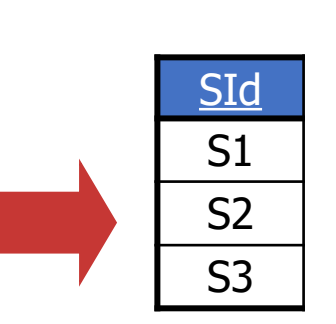

(SELECT SId FROM SP WHERE PId='P2')

**Codes** of the suppliers of P2

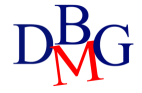

# The IN operator (no.1)

• Find the names of the suppliers who supply product P2

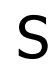

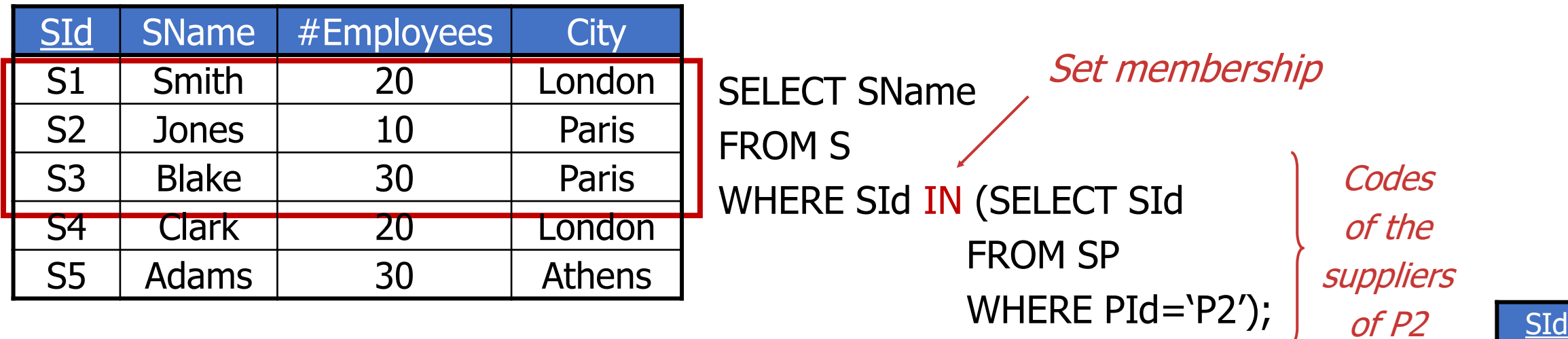

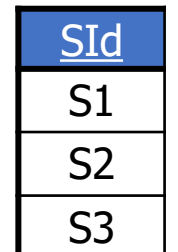

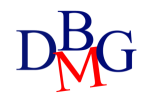

### Example 1: Equivalent Formulation with Join

• Find the names of the suppliers who supply product P2

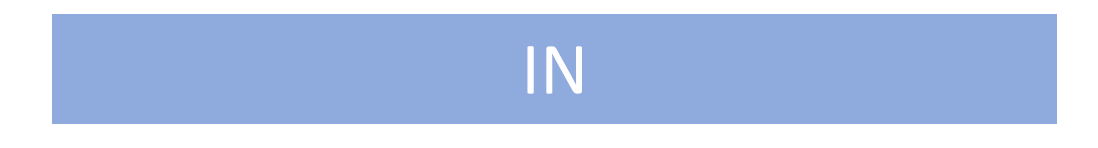

SELECT SName FROM S WHERE SId IN (SELECT SId FROM SP WHERE PId='P2');

#### JOIN

SELECT SName FROM S, SP WHERE S.SId=SP.SId AND  $PId='P2$ ;

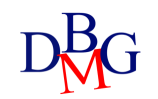

### Example 2: IN Operator

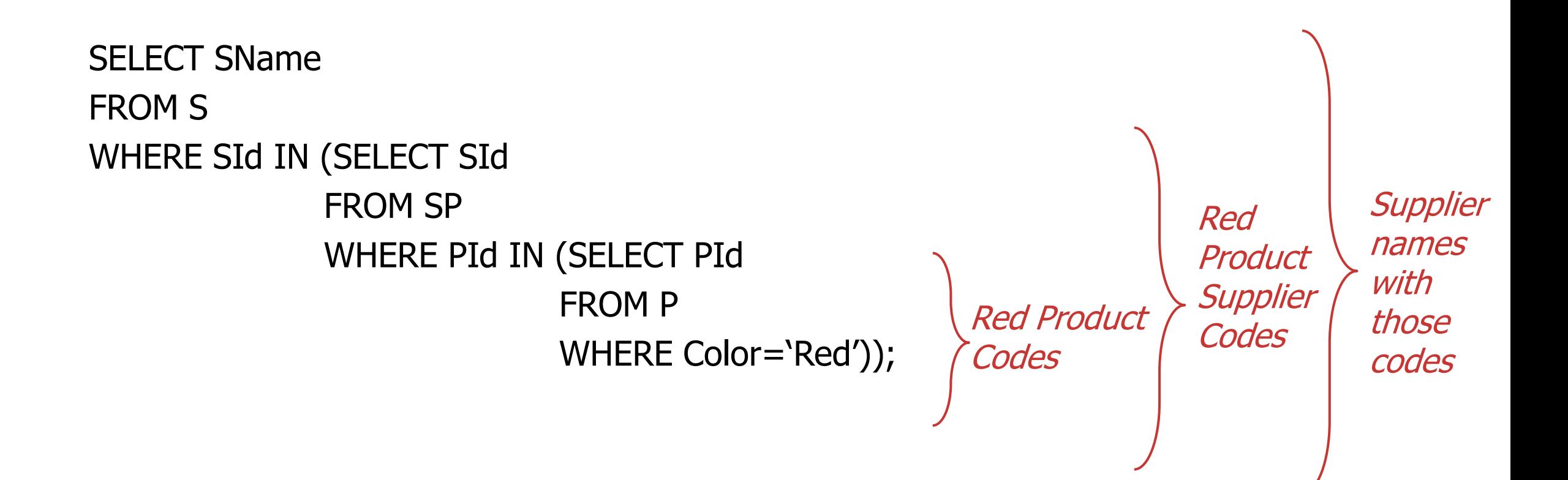

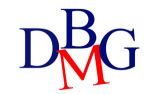

### Example 2: Equivalent formulation

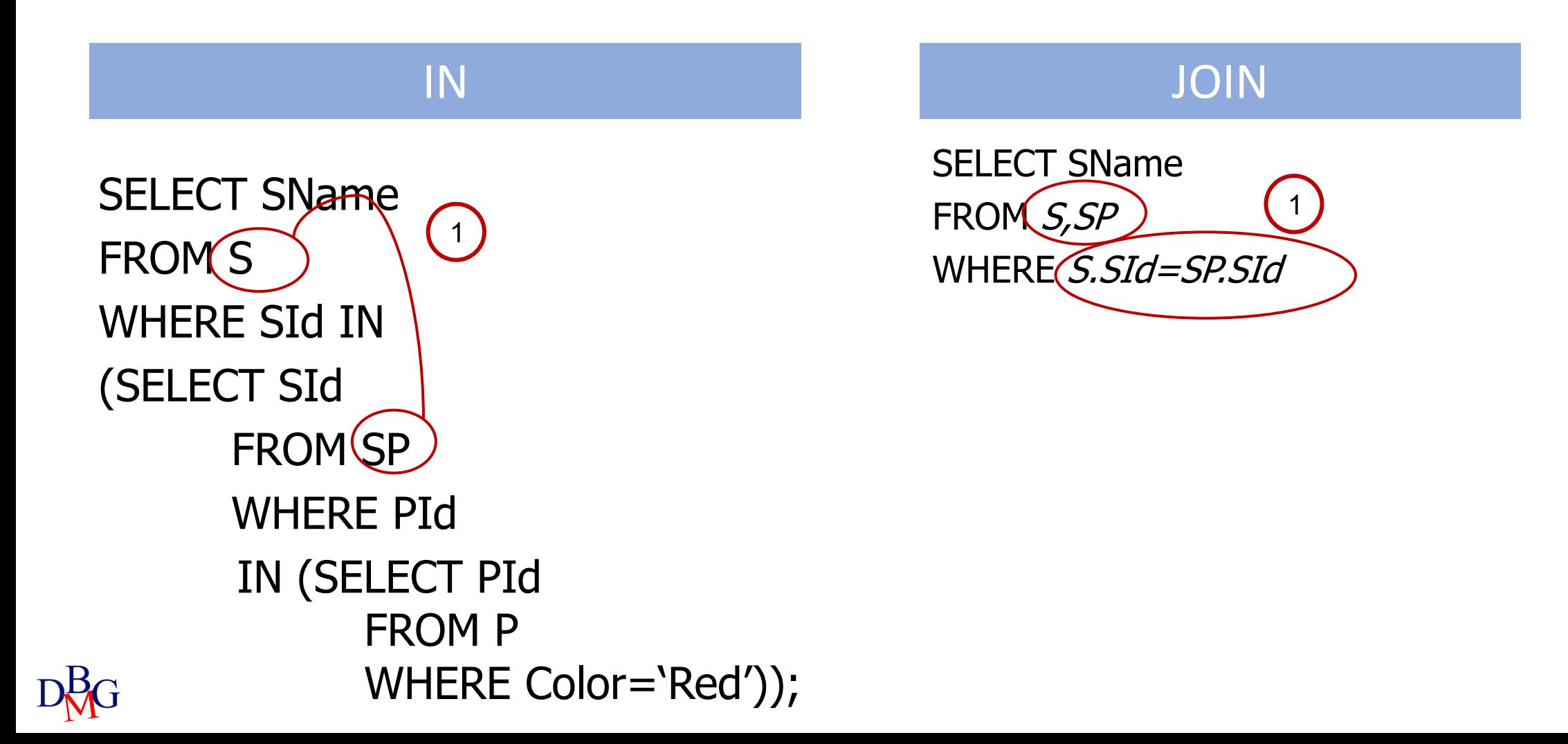

### Example 2: Equivalent formulation

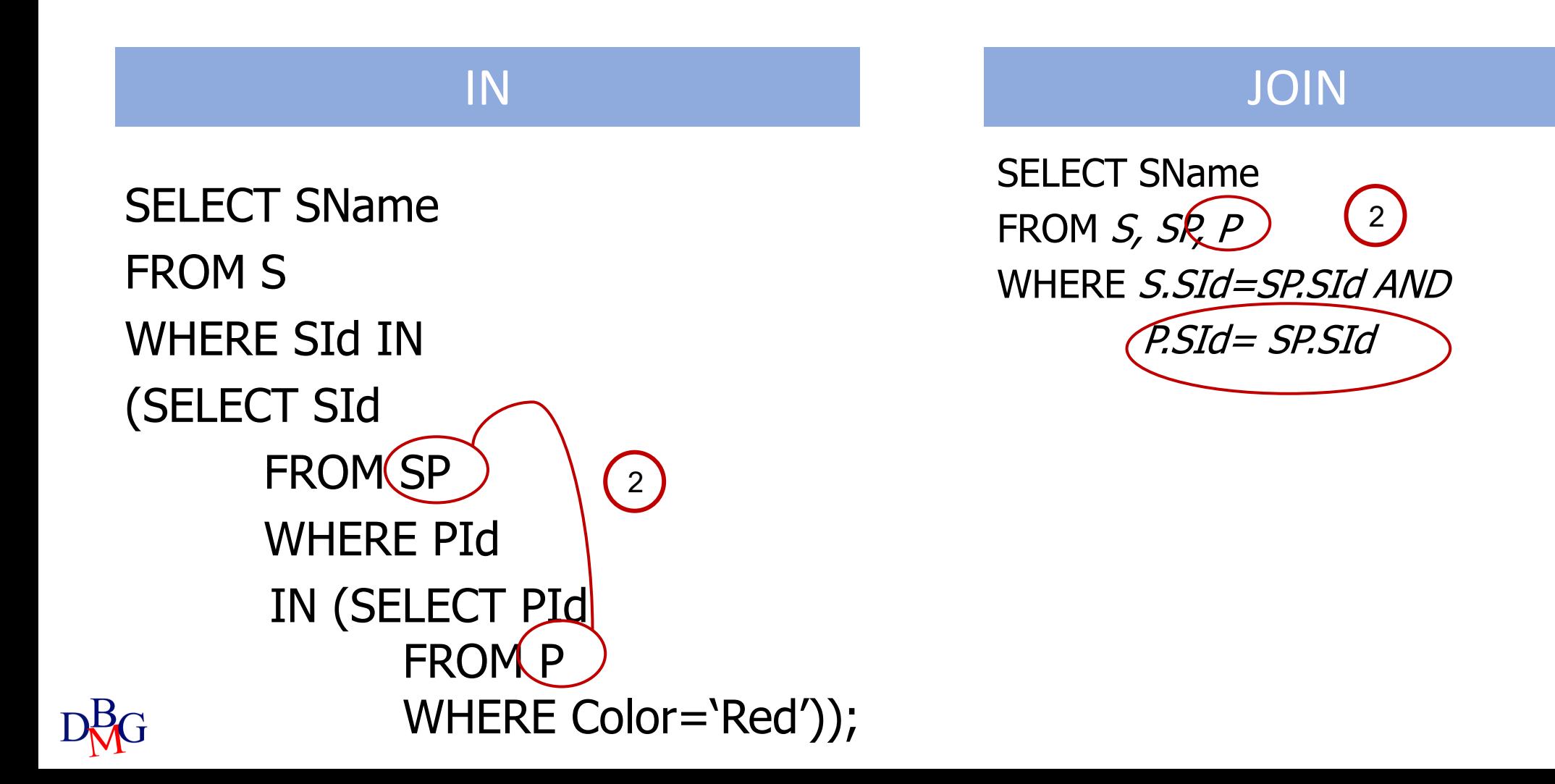

### Example 2: Equivalent formulation

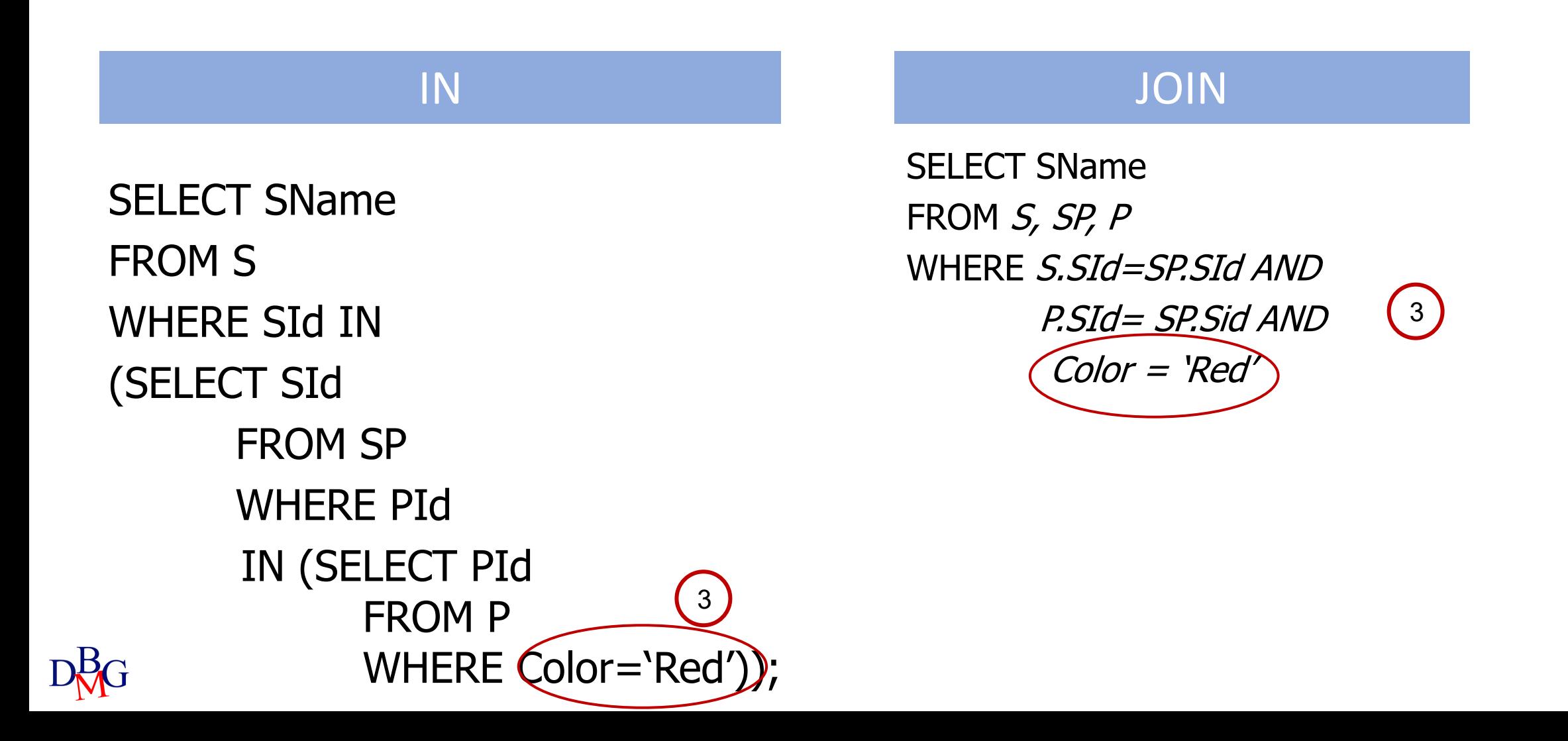

# NOT IN OPERATOR

• It expresses the concept of exclusion from a set of values

*AttributeName* NOT IN *(NestedQuery)*

- It requires the identification of an appropriate *set to be excluded* defined by
	- a nested query
	- a list of values
- There is no equivalent formulation with join

### Example 1: Concept of exclusion

- Find the names of the suppliers who *do not* supply product P2
	- it is not possible to express the query with a join operation

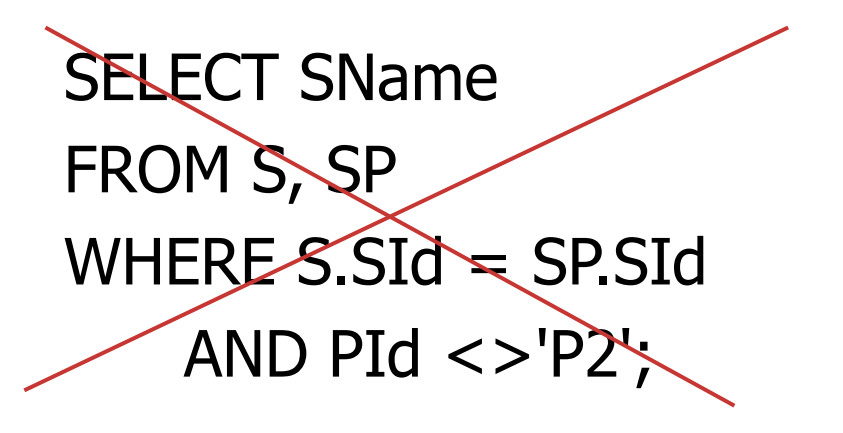

Wrong solution

- The query matches the request:
	- Find the name of suppliers who provide at least one product other than P2

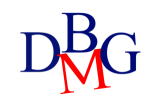

# Wrong solution (no.1)

• Find the names of the suppliers who *do not* supply product P2

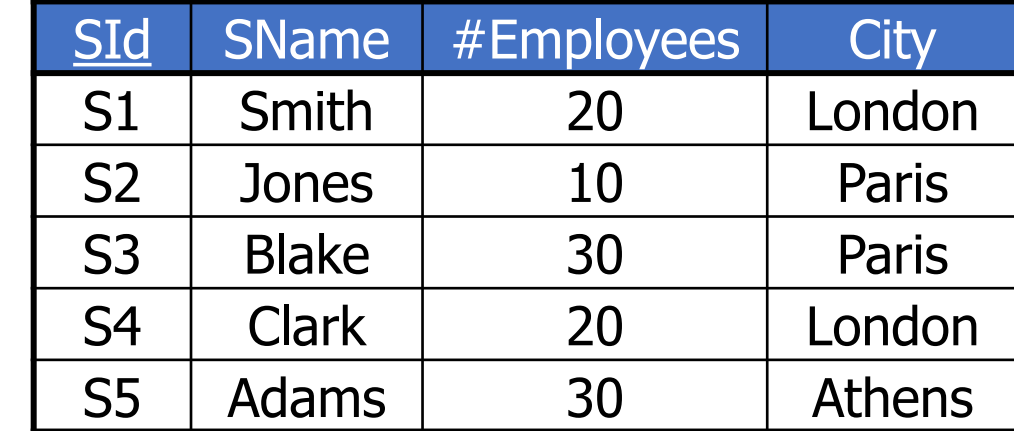

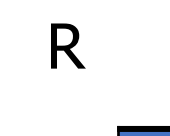

S

SName Smith Jones Clark

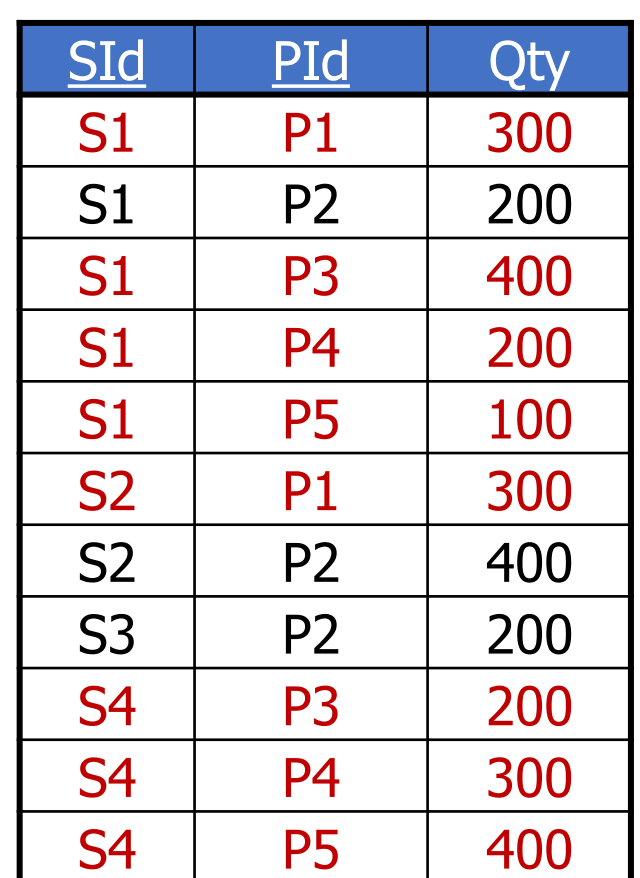

**SP** 

# The NOT IN operator (no.1)

- Find the names of the suppliers who *do not* supply product P2
- Set to be excluded
	- suppliers of product P2

SELECT SName FROM S WHERE SId NOT IN (SELECT SId FROM SP ייטאי זי<br>WHERE PId='P2'); does not belong to Codes of the suppliers who supply P<sub>2</sub>

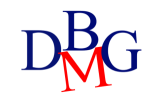

### NOT IN and relational algebra (no.1)

• Find the names of the suppliers who *do not* supply product P2

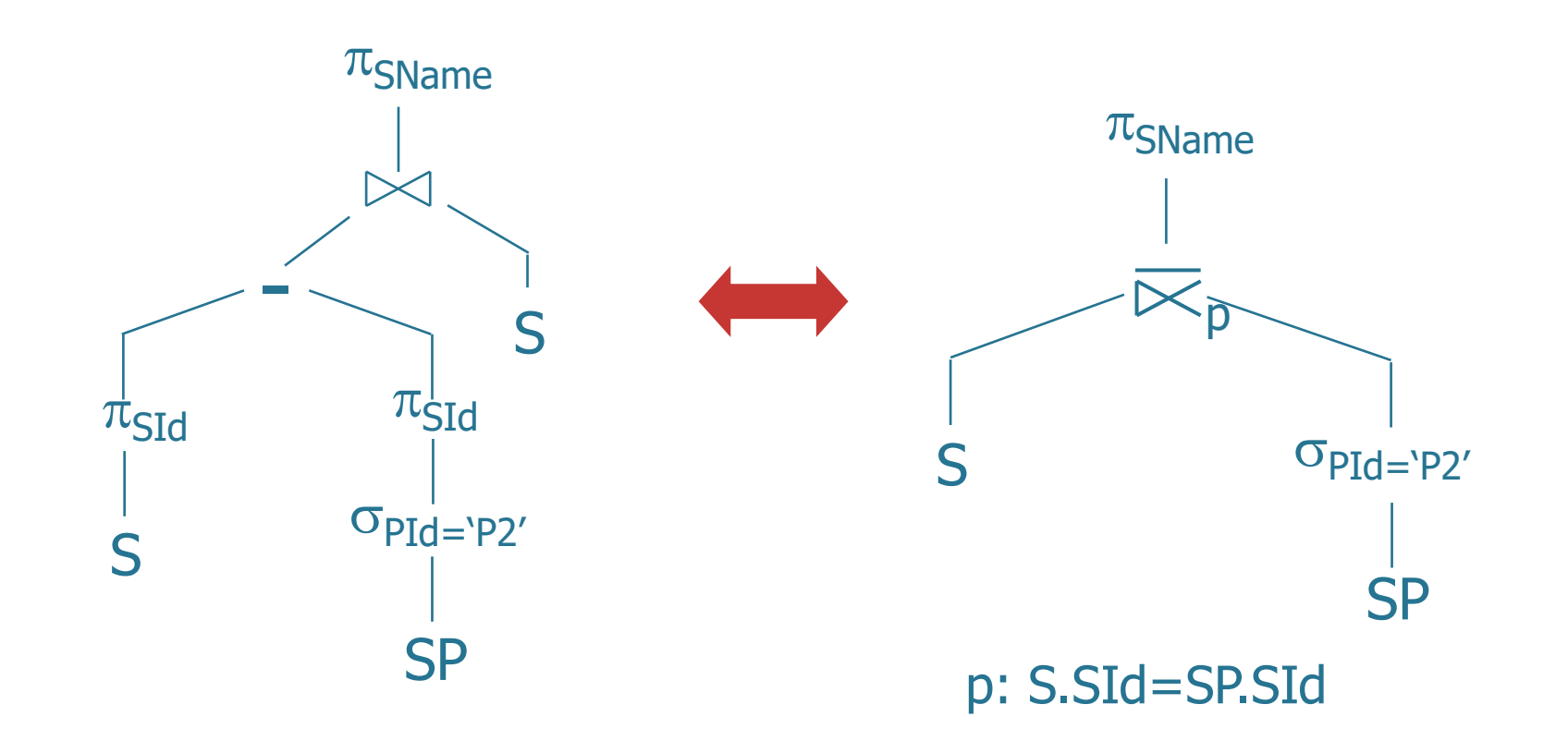

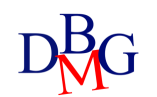

# The NOT IN operator (no.2)

• Find the names of the suppliers who only supply product P2

*Find the names of the suppliers of P2 who have never supplied products other than P2*

- Set to be excluded
	- suppliers of products other than P2

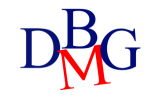

# The NOT IN operator (no.2)

• Find the names of the suppliers who only supply product P2

SELECT SName FROM S, SP WHERE S.SId NOT IN (SELECT SId FROM SP WHERE PId<>'P2') AND S.SId=SP.SId; Codes of the suppliers who supply at least one product other than P2

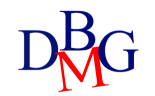

# Alternative solution (no.2)

• Find the names of the suppliers who only supply product P2

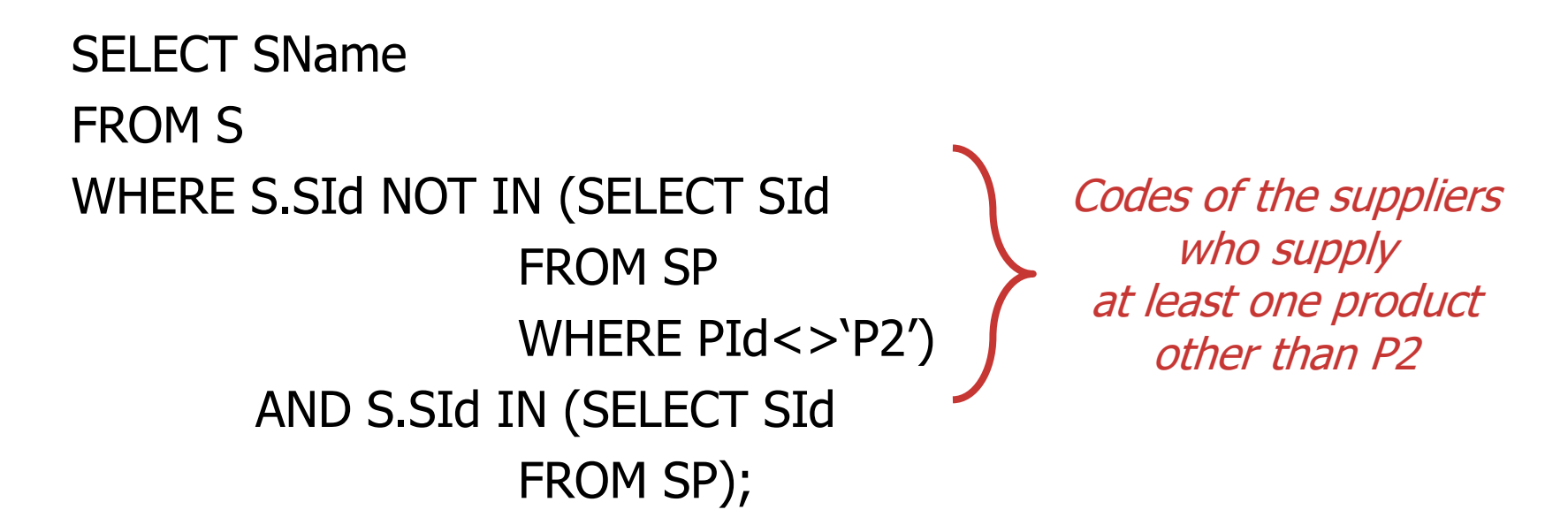

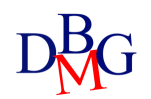

# The NOT IN operator (no.3)

- Find the names of the suppliers who *do not* supply any red products
- Set to be excluded:
	- suppliers of red products, identified by their codes

```
SELECT SName
FROM S
WHERE SId NOT IN
```
Codes of the suppliers of at least one red product

(SELECT SId FROM SP WHERE PId IN (SELECT PId FROM P WHERE Color='Red'));

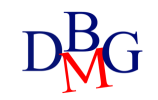

# Wrong alternative (no.3)

• Find the names of the suppliers who *do not* supply any red products

```
SELECT SName
FROM S
WHERE SId IN
               (SELECT SId
              FROM SP
              WHERE PId NOT IN (SELECT PId
                                FROM P
                                WHERE Color='Red'));
Codes of the 
suppliers of
  non-red
 products
```
• The set of elements to be excluded is incorrect

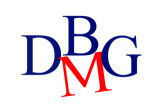

# Wrong alternative (no.3)

• Find the names of the suppliers who *do not* supply any red products

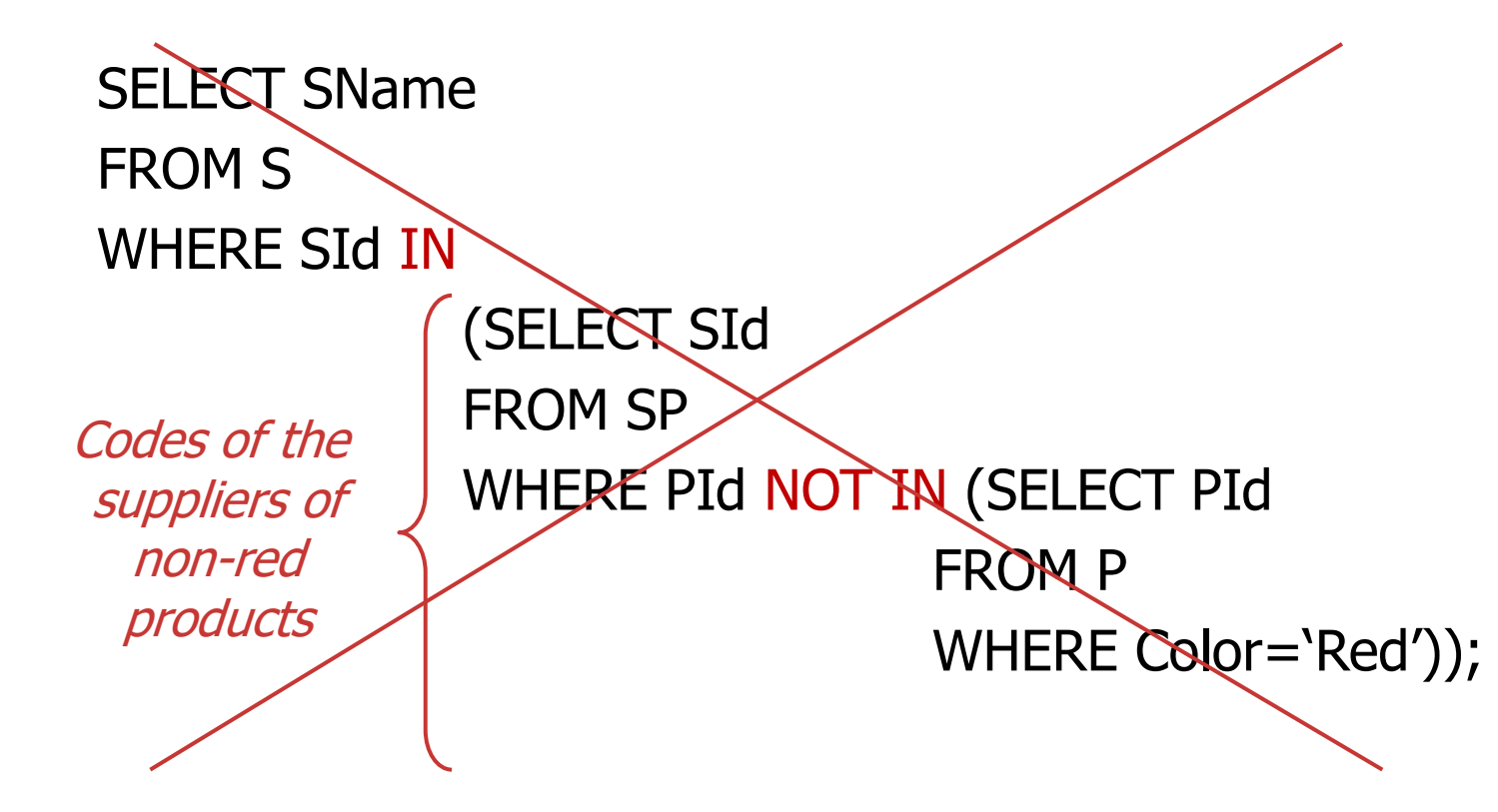

• The set of elements to be excluded is incorrect

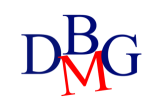

### Wrong alternative (no.3)

• Find the names of the suppliers who *do not* supply any red products

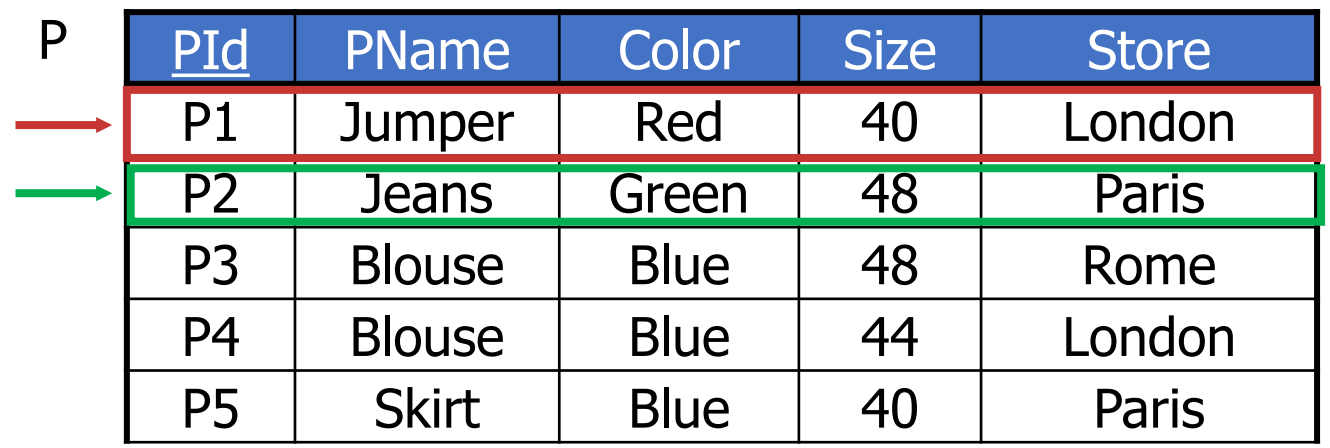

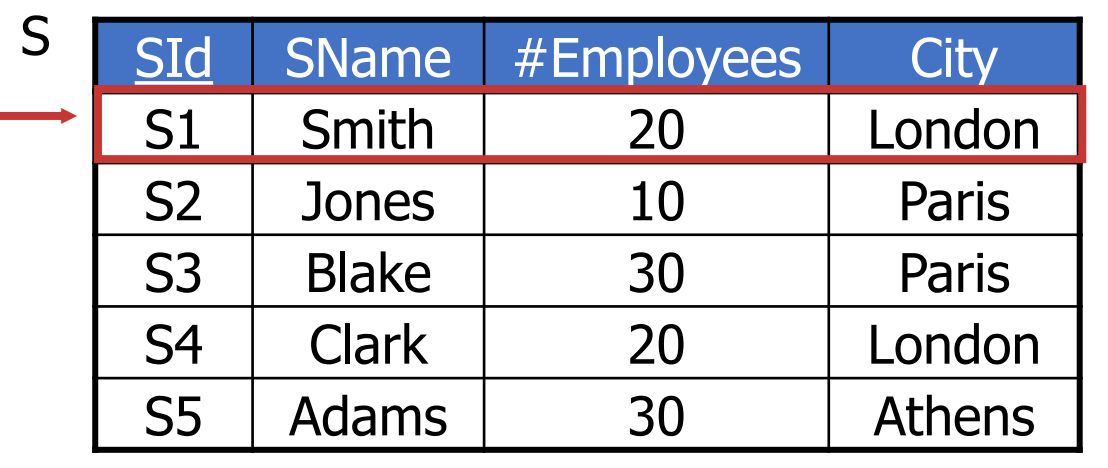

**SP** 

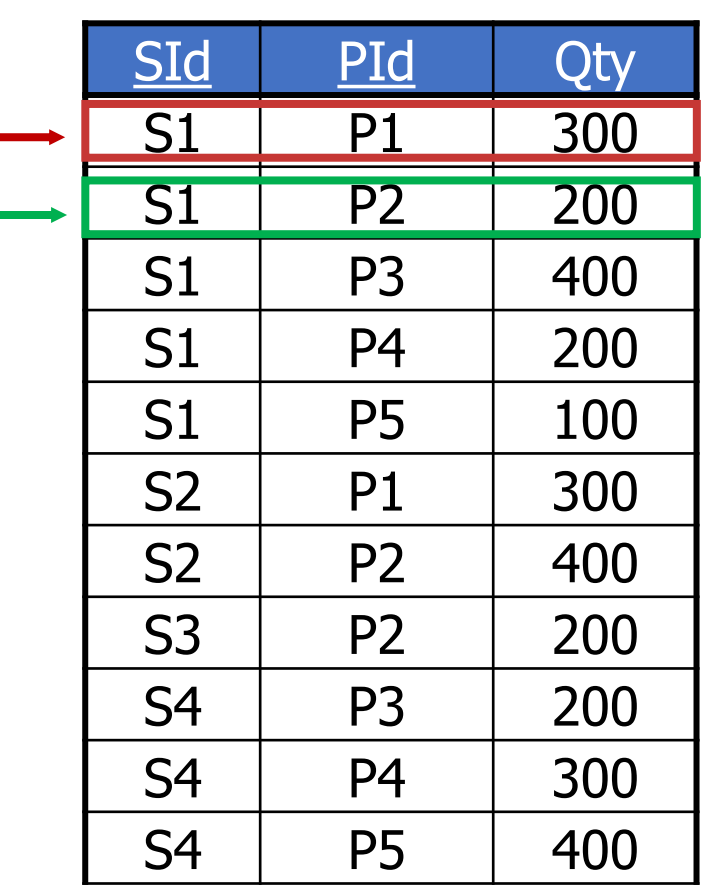

59
# TUPLE **CONSTRUCTOR**

- It allows defining a temporary structure for a tuple
	- the attributes belonging to it must be listed within ()

*(AttributeName<sup>1</sup> , AttributeName<sup>2</sup> , ...)*

• It enhances the expressive power of the IN and NOT IN operators

TRIP (TId, StartingPlace, Destination, DepartureTime, ArrivalTime)

• Find the pairs of starting places and destinations for which none of the trips lasts more than 2 hours

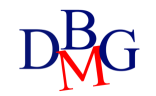

TRIP (TId, StartingPlace, Destination, DepartureTime, ArrivalTime)

• Find the pairs of starting places and destinations for which none of the trips lasts more than 2 hours

SELECT StartingPlace, Destination

FROM TRIP

WHERE (StartingPlace, Destination) NOT IN

(SELECT StartingPlace, Destination

FROM TRIP

constructor WHERE ArrivalTime-DepartureTime>2); **Tuple** 

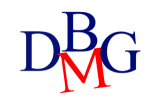

**EXISTS** OPERATOR

- The EXISTS operator admits a nested query as a parameter and returns
	- true if the nested query returns a non-empty set (that is, it returns at least one tuple)
	- false if the internal query returns the empty set (i.e., no tuple)
- In the internal query of EXISTS, the SELECT clause is mandatory, but irrelevant, because the attributes are not displayed
- The correlation condition ties the execution of the internal query to the values of the attributes of the current tuple in the external query

### The EXISTS operator (no.1)

• Find the names of the suppliers of product P2

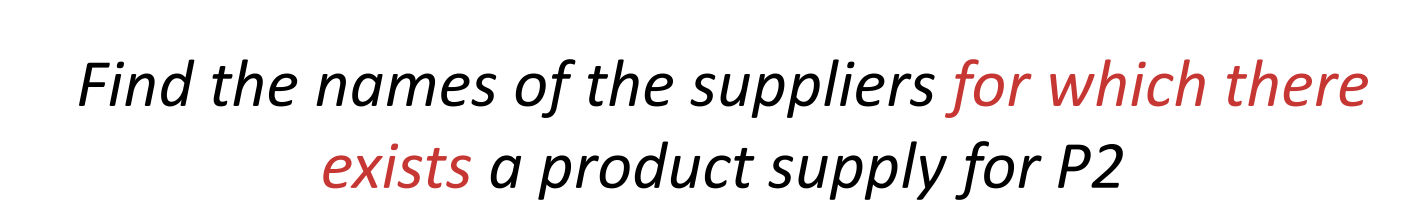

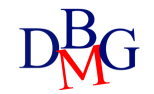

### Correlation condition (no.1)

• Find the names of the suppliers of product P2

```
SELECT SName
FROM S
WHERE EXISTS (SELECT *
             FROM SP
             WHERE PId='P2'
                    AND SP.SId=S.SId);
```
Correlation condition

• The correlation condition ties the execution of the internal query to the values of the attributes of the current tuple in the external query

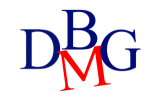

• Find the names of the suppliers of product P2

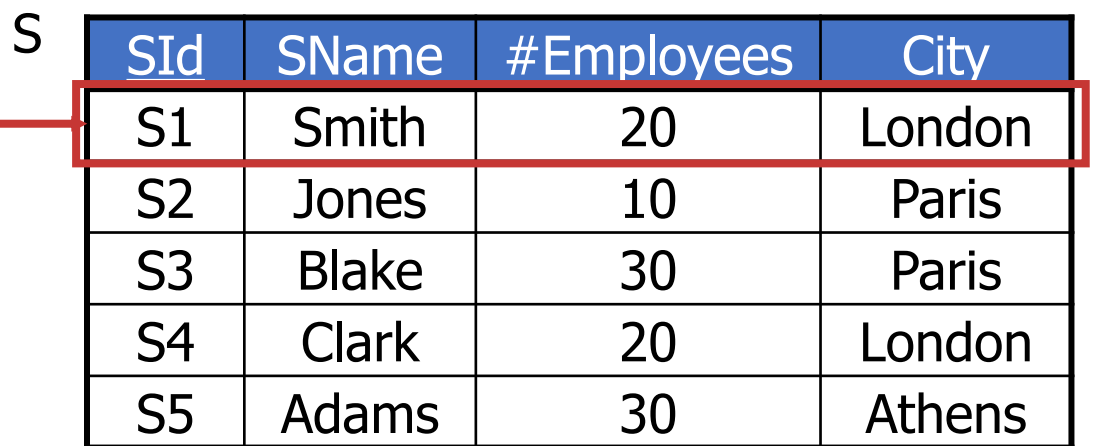

SELECT **\*** FROM SP WHERE PId='P2' AND SP.SId='S1' Value of SId in the current line of table S

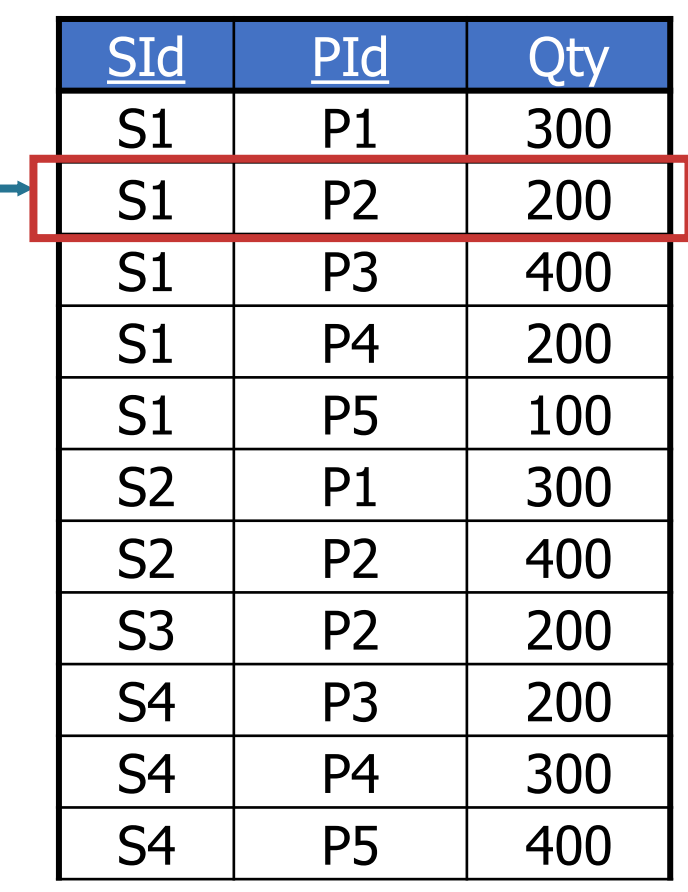

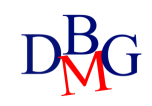

• Find the names of the suppliers of product P2

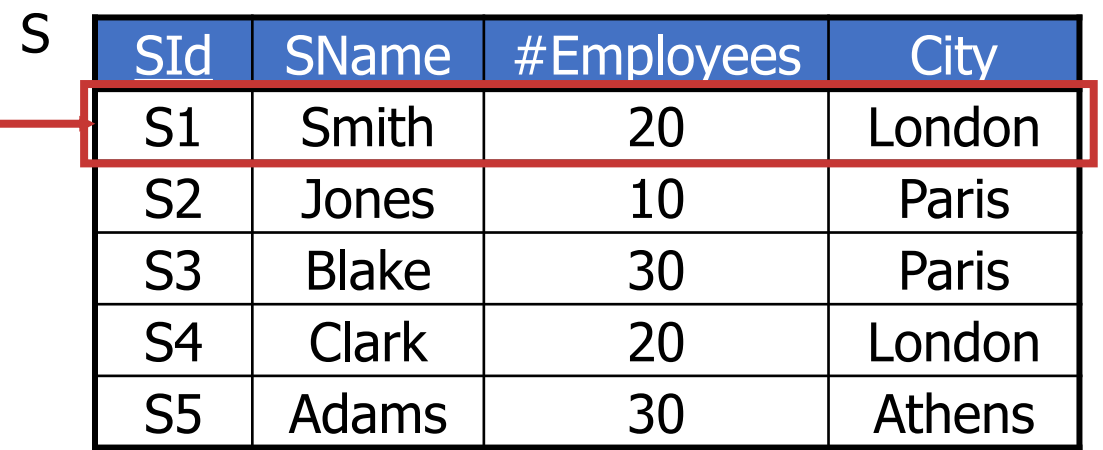

- The predicate including EXISTS is true for S1 since there exists a supply for P2 by S1
	- S1 belongs to the result of the query

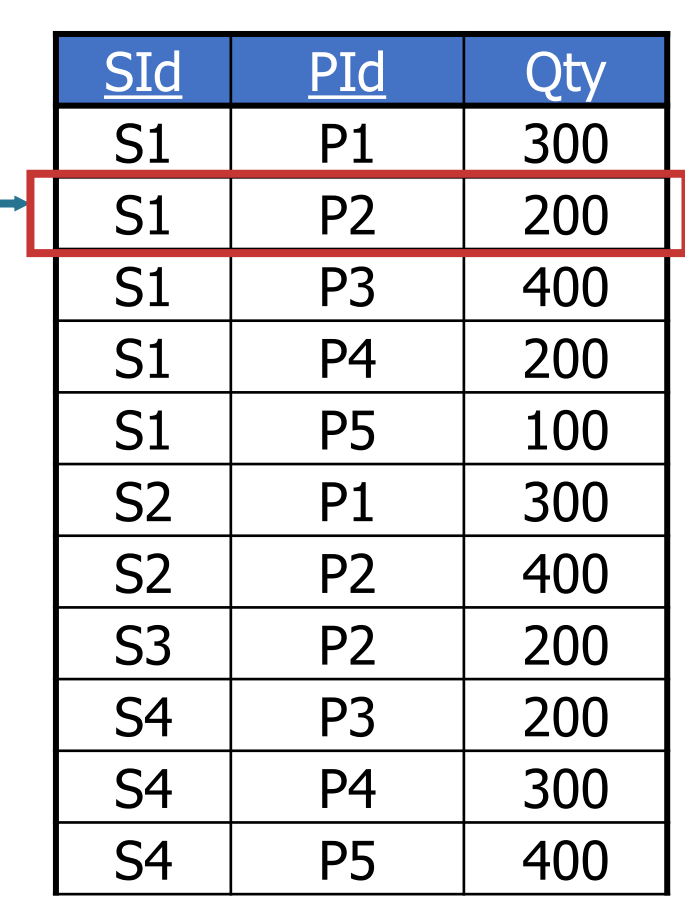

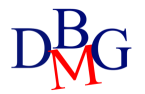

• Find the names of the suppliers of product P2

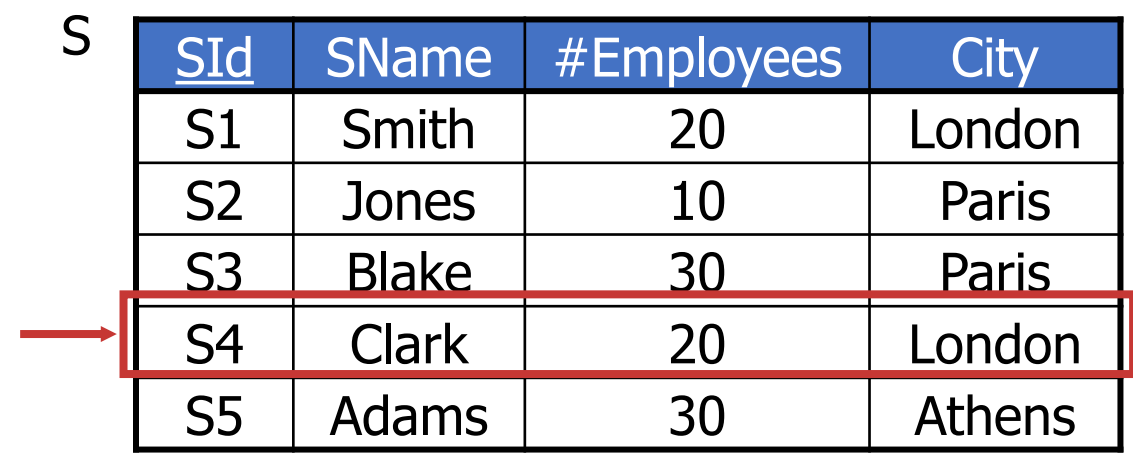

- The predicate including EXISTS is false for S4 since there does not exist a supply for P2 by S4
	- S4 does not belong to the result of the query

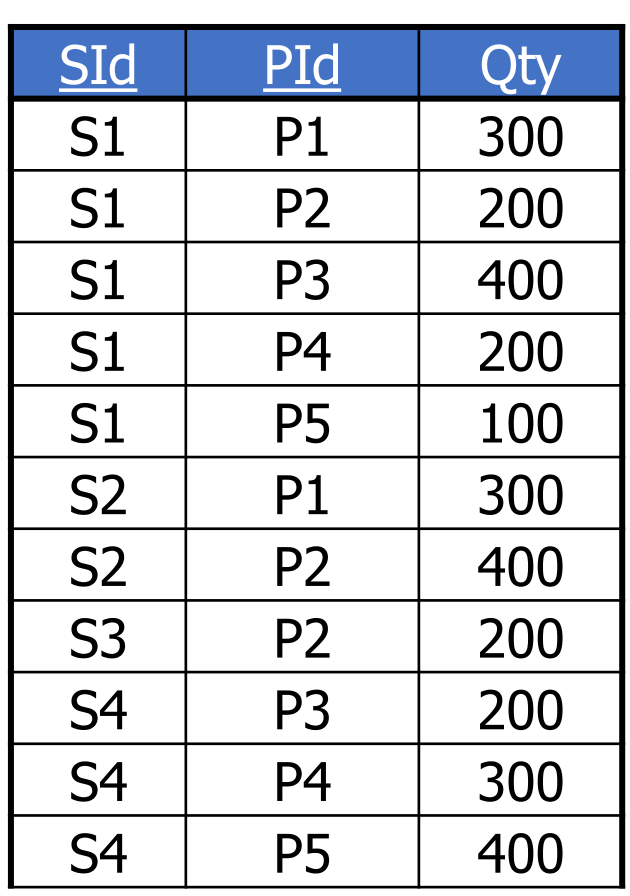

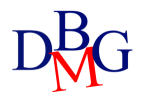

# Result of the query (no.1)

• Find the names of the suppliers of product P2

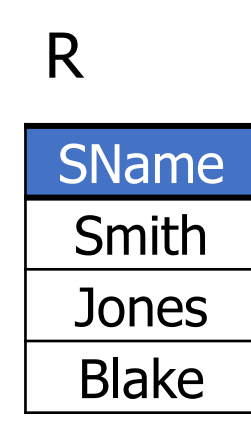

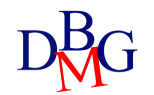

#### Scope of attributes

- A nested query may reference attributes defined within outer queries
- A query may not reference attributes defined
	- within a nested query at an inner level
	- within a different query at the same level

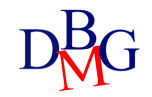

NOT EXISTS **OPERATOR** 

- The EXISTS operator admits a nested query as a parameter and returns
	- true if the nested query returns an empty set (i.e., no tuple)
	- false if the nested query returns a non-empty set (that is, it returns at least one tuple)
- In the internal query of EXISTS, the SELECT clause is mandatory, but irrelevant, because the attributes are not displayed
- The correlation condition ties the execution of the internal query to the values of the attributes of the current tuple in the external query

#### The NOT EXISTS operator (no.1)

• Find the names of the suppliers that *do not* supply product P2

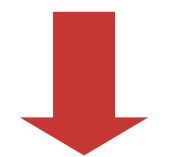

*Find the names of the suppliers for which there does not exist a product supply for P2*

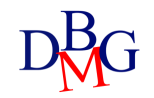

### The NOT EXISTS operator (no.1)

• Find the names of the suppliers who *do not* supply product P2

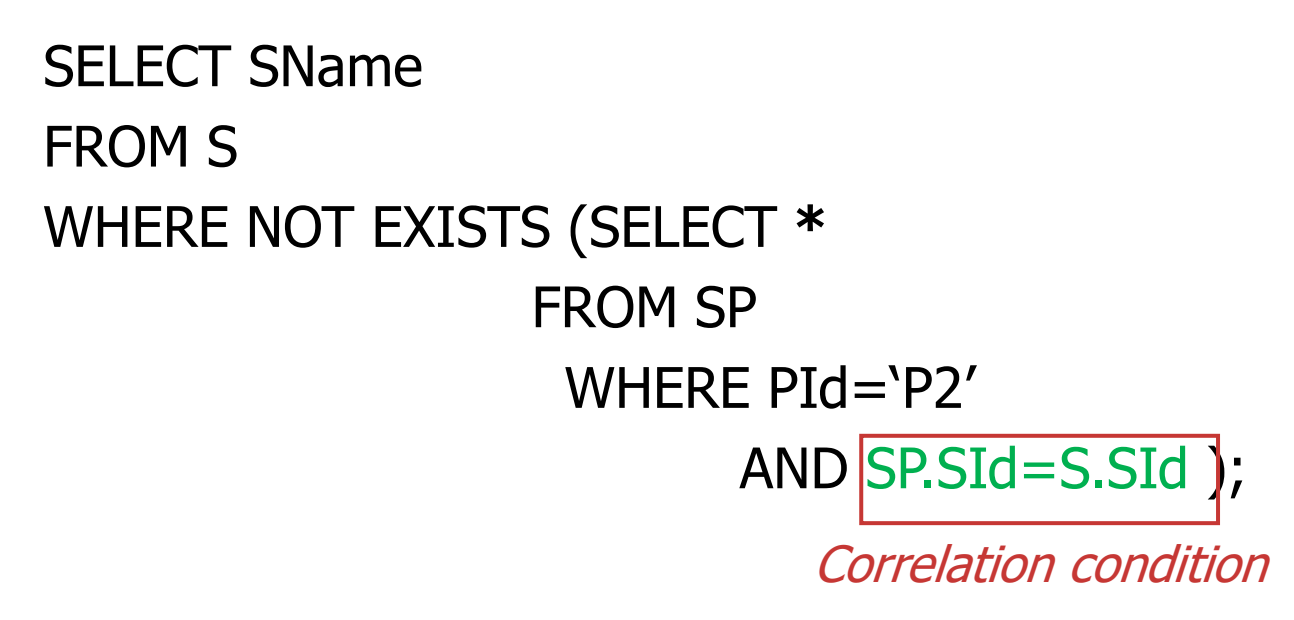

• The correlation condition ties the execution of the internal query to the values of the attributes of the current tuple in the external query

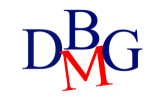

• Find the names of the suppliers who *do not* supply product P2

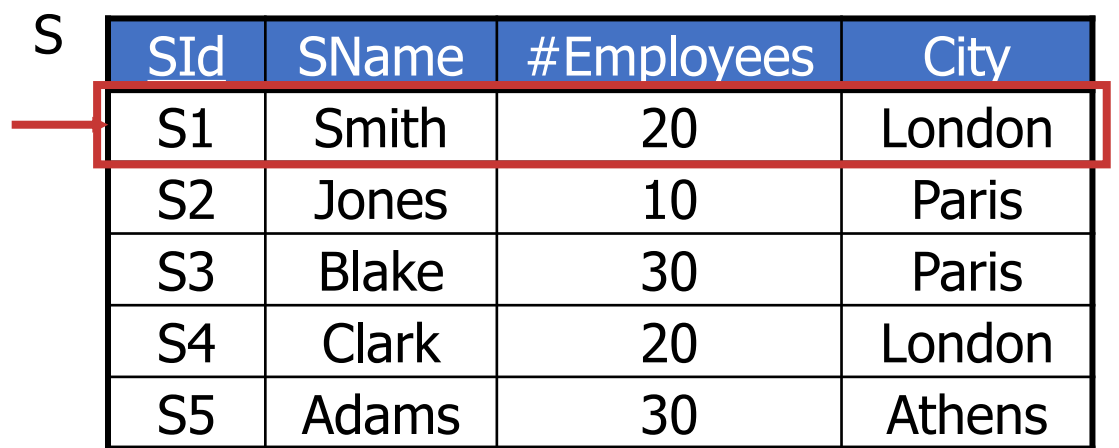

SELECT **\*** FROM SP WHERE PId='P2' AND SP.SId='S1' Value of SId in the current line of table S

SP

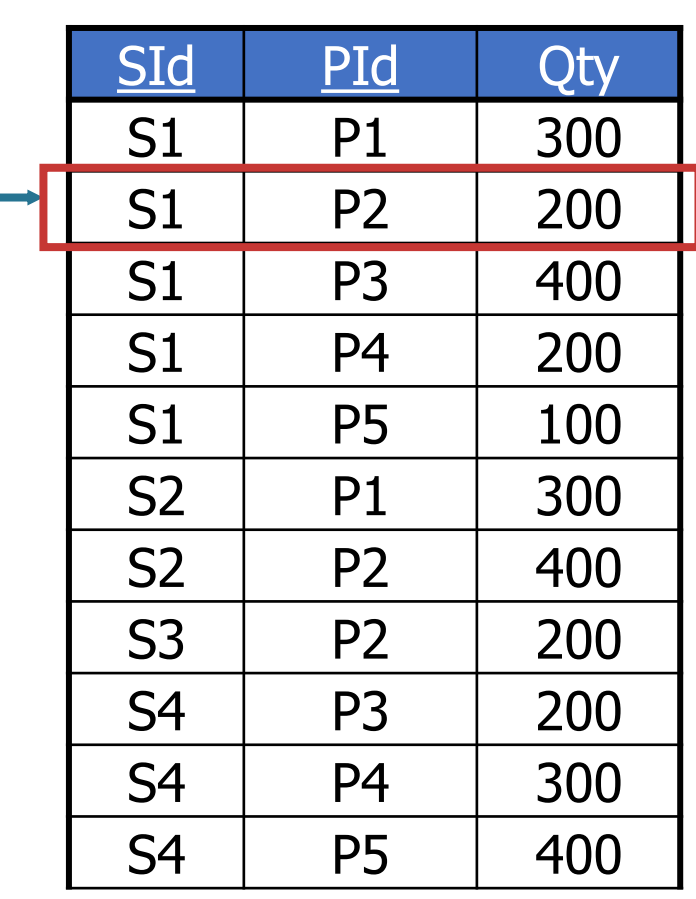

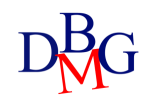

• Find the names of the suppliers who *do not* supply product P2

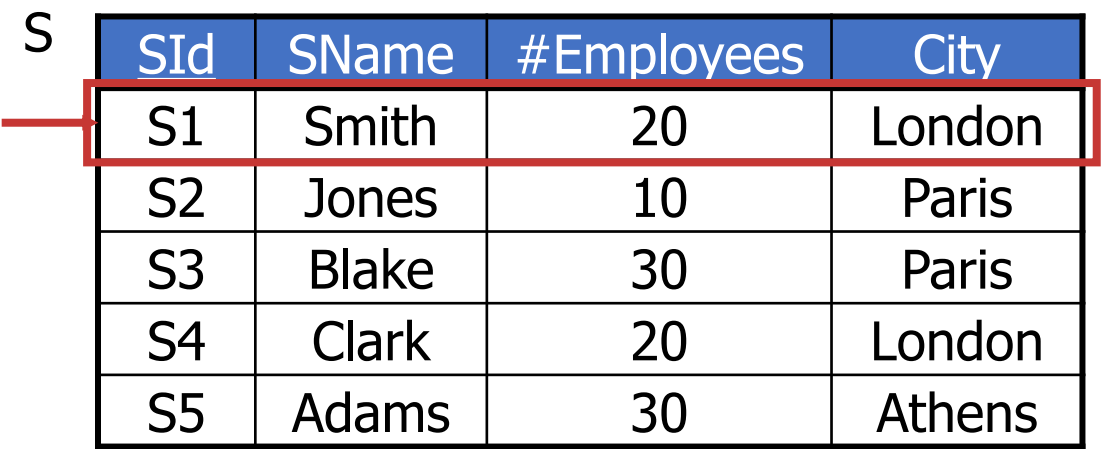

- The predicate including NOT EXISTS is false for S1 since there exists a supply for P2 by S1
	- S1 does not belong to the result of the query

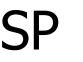

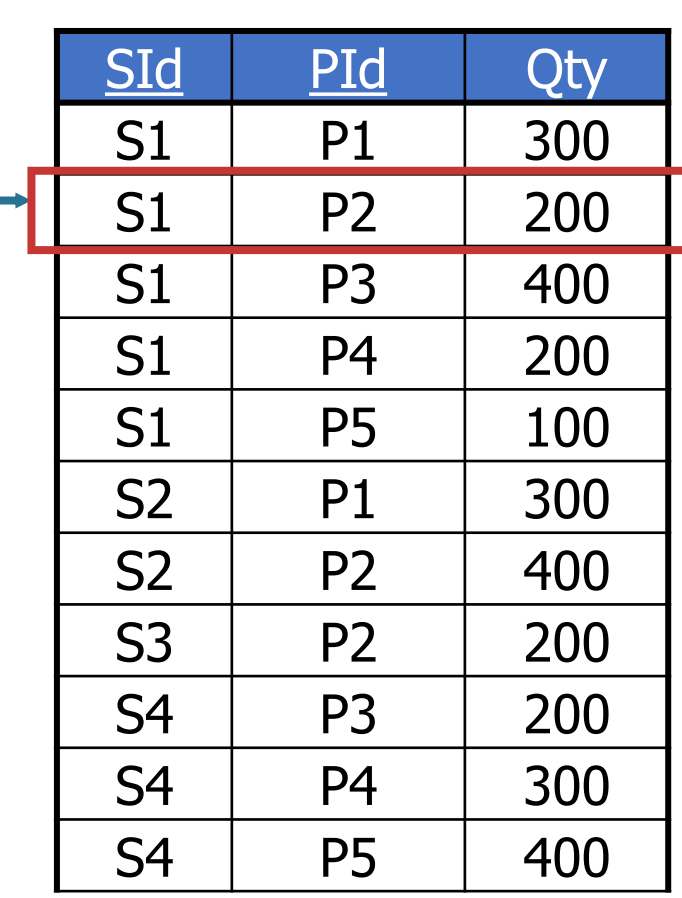

• Find the names of the suppliers who *do not* supply product P2

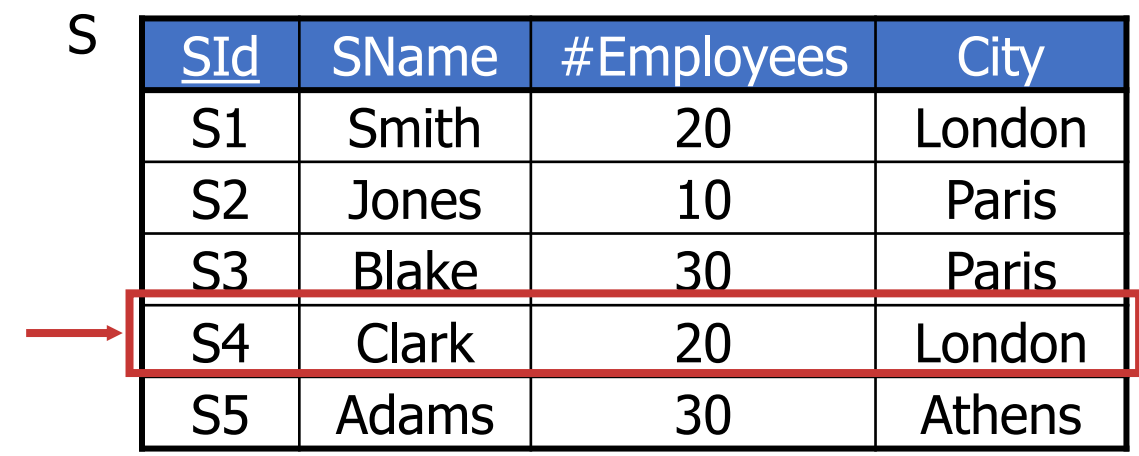

- The predicate including NOT EXISTS is true for S4 since there does not exist a supply for P2 by S4
	- S4 does belong to the result of the query

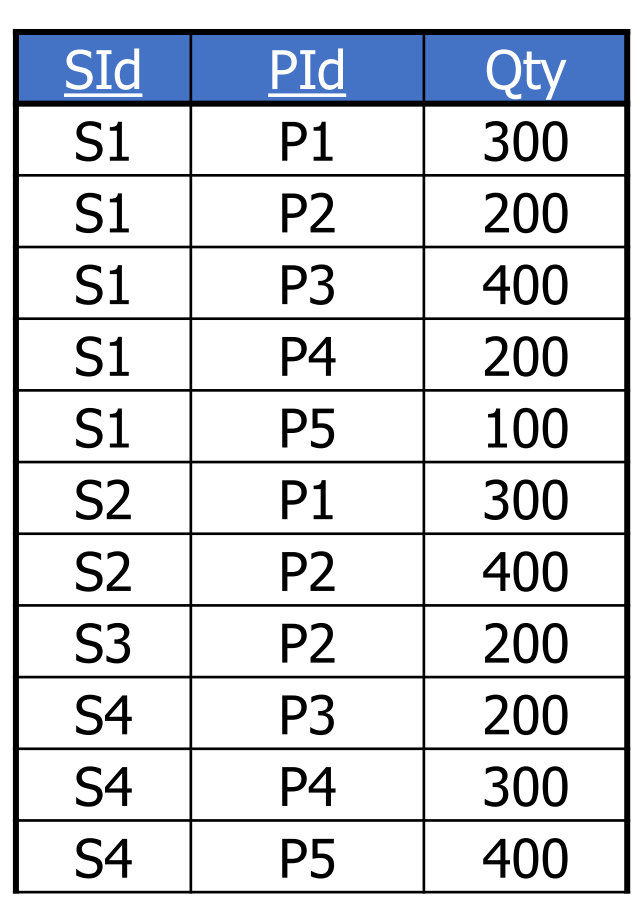

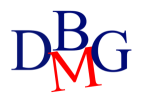

• Find the names of the suppliers who *do not* supply product P2

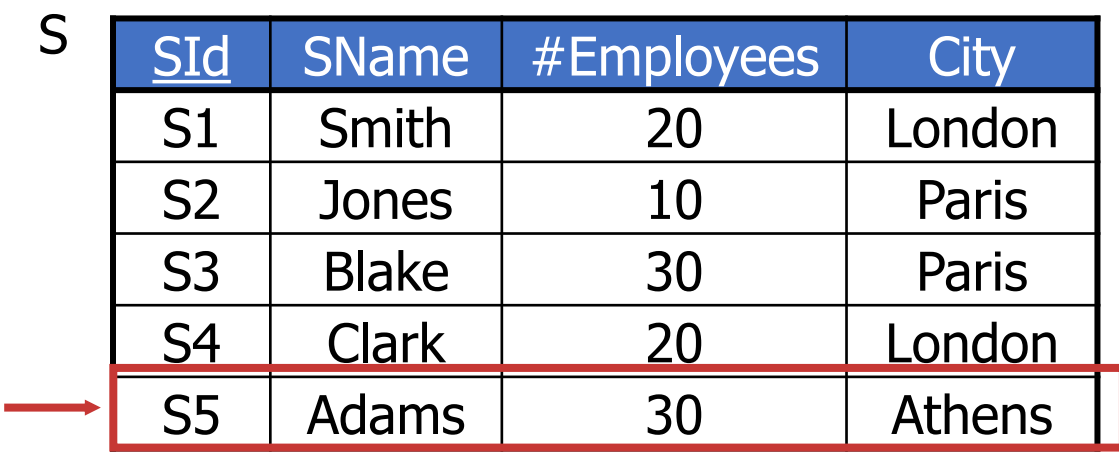

- The predicate including NOT EXISTS is true for S5 since there exists a supply for P2 by S5
	- S5 does belong to the result of the query

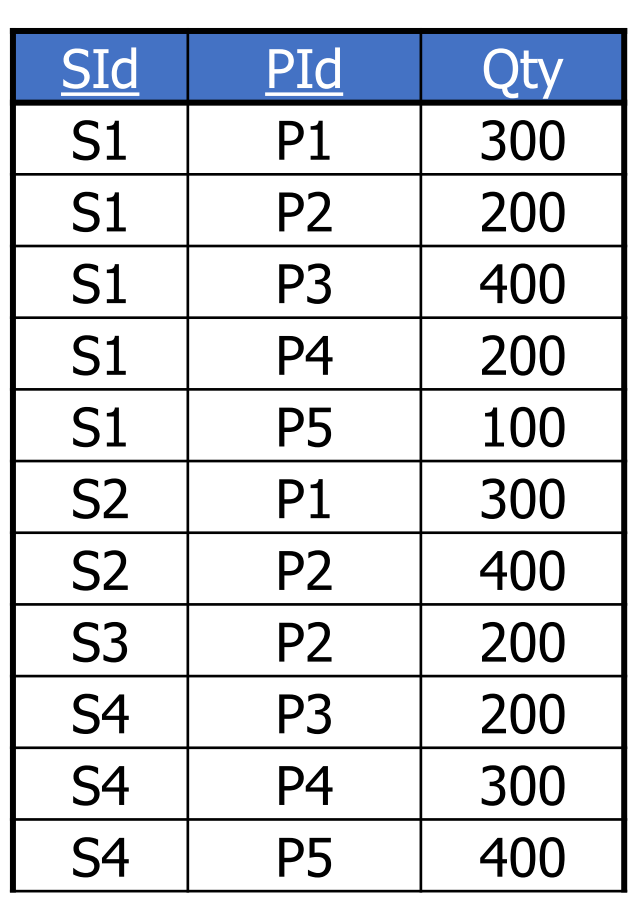

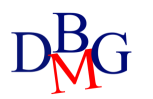

# Result of the query (no.1)

• Find the names of the suppliers who *do not* supply product P2

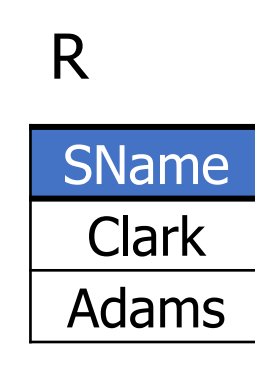

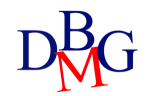

**CORRELATION BETWEEN** QUERIES

- It may be required to bind the computation of a nested query to the value(s) of one or more attributes in an outer query
	- the binding is expressed by one or more correlation conditions
- A correlation condition
	- must be specified in the WHERE clause of the nested query that requires it
	- is a predicate that binds some attributes of tables appearing in the nested query's FROM clause to attributes of tables appearing in the FROM clause of outer queries
- Correlation conditions may not be expressed
	- within queries at the same nesting level
	- with references to attributes of a table appearing in the FROM clause of a nested query

#### Correlation among queries (no.1)

• For each product, find the code of the supplier who supplies the highest quantity

)

SELECT PId, SId FROM SP AS SPX WHERE  $Qty =$   $(...$ 

Maximum quantity for the current product

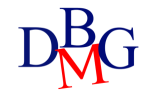

#### Correlation among queries (no.1)

• For each product, find the code of the supplier who supplies the highest quantity

> SELECT PId, SId FROM SP AS SPX WHERE  $Qty = (SELECT MAX(Qty))$ FROM SP AS SPY ... )

Maximum quantity

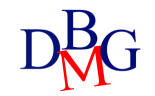

#### Correlation among queries (no.1)

• For each product, find the code of the supplier who supplies the highest quantity

```
SELECT PId, SId
FROM SP AS SPX
WHERE Qty = (SELECT MAX(Qty))FROM SP AS SPY
            WHERE SPY.PId=SPX.PId);
```
Maximum quantity for the current product

Correlation condition

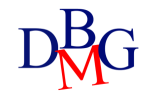

### Correlation among queries (no.2)

TRIP (TId, StartingPlace, Destination, DepartureTime, ArrivalTime)

• Find the codes of the trips whose duration is lower than the average duration of the trips on the same route (i.e., same starting place and destination)

)

SELECT TId FROM TRIP AS TA WHERE ArrivalTime-DepartureTime < (...

Average duration of trips on the current route

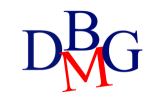

### Correlation among queries (no.2)

TRIP (TId, StartingPlace, Destination, DepartureTime, ArrivalTime)

• Find the codes of the trips whose duration is lower than the average duration of the trips on the same route (i.e., same starting place and destination)

> SELECT TId FROM TRIP AS TA WHERE ArrivalTime-DepartureTime < (SELECT AVG(ArrivalTime-DepartureTime) FROM TRIP AS TB ... )

Average duration

of trips

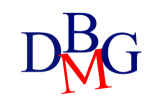

### Correlation among queries (no.2)

TRIP (TId, StartingPlace, Destination, DepartureTime, ArrivalTime)

• Find the codes of the trips whose duration is lower than the average duration of the trips on the same route (i.e., same starting place and destination)

> SELECT TId FROM TRIP AS TA WHERE ArrivalTime-DepartureTime < (SELECT AVG(ArrivalTime-DepartureTime) FROM TRIP AS TB WHERE TB.Starting Place=TA.Starting Place AND TB.Destination=TA.Destination); Correlation conditions

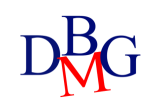

# DIVISION OPERATOR

• In SQL, the division operation can be performed using the COUNT operator, to verify that all the elements of interest belong to the reference set

# The division operation (no.1)

- Find the codes of the suppliers who supply *all* products
- In relational algebra we must use the division operator

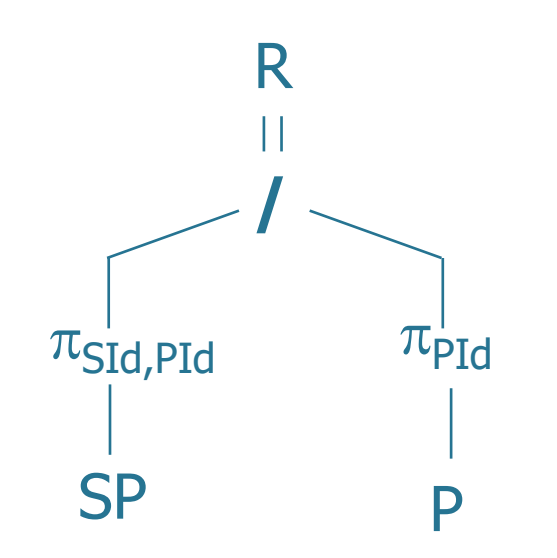

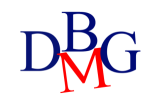

- Find the codes of the suppliers who supply all products
- Remark
	- all products that may be supplied are listed in table P

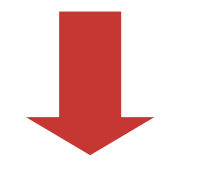

• a supplier is supplying all products if he or she is supplying a number of distinct products equal to the cardinality of P

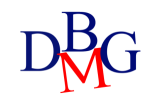

• Find the codes of the suppliers who supply all products

SELECT COUNT(**\***) FROM P

Total number of products

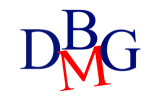

• Find the codes of the suppliers who supply all products

SELECT SId FROM SP GROUP BY SId HAVING COUNT(**\***) = (SELECT COUNT(**\***) FROM P) Total number of products For each supplier, total number of products supplied

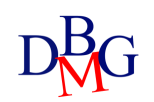

• Find the codes of the suppliers who supply all products

SP(SID, PID, Qty)

SELECT SId

For each supplier, total number of products supplied

```
FROM SP
GROUP BY SId
HAVING COUNT(*) = (SELECT COUNT(*) 
                        FROM P)
                                             Total
                                           number
                                          of products
```
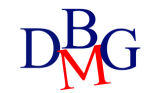

#### Division in SQL (no.1) – Different SP TABLE

• Find the codes of the suppliers who supply all products

SP(SID, PID, Date, Qty)

For each supplier, total number of products supplied

SELECT SId FROM SP GROUP BY SId HAVING COUNT(**DISTINCT PID**)= (SELECT COUNT(**\***) FROM P);

Total number of products

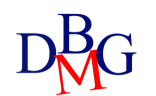

### Division in SQL: procedure (no.2)

- Find the codes of the suppliers who supply at least all of the products supplied by supplier S2
- We must count
	- the number of products supplied by S2
	- the number of products supplied both by an arbitrary supplier and by S2
- The two counts must be equal

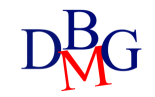

• Find the codes of the suppliers who supply at least all of the products supplied by supplier S2

> SELECT COUNT(**\***) FROM SP WHERE SId='S2'

Number of products supplied by S2

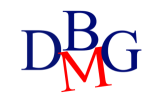

• Find the codes of the suppliers who supply at least all of the products supplied by supplier S2

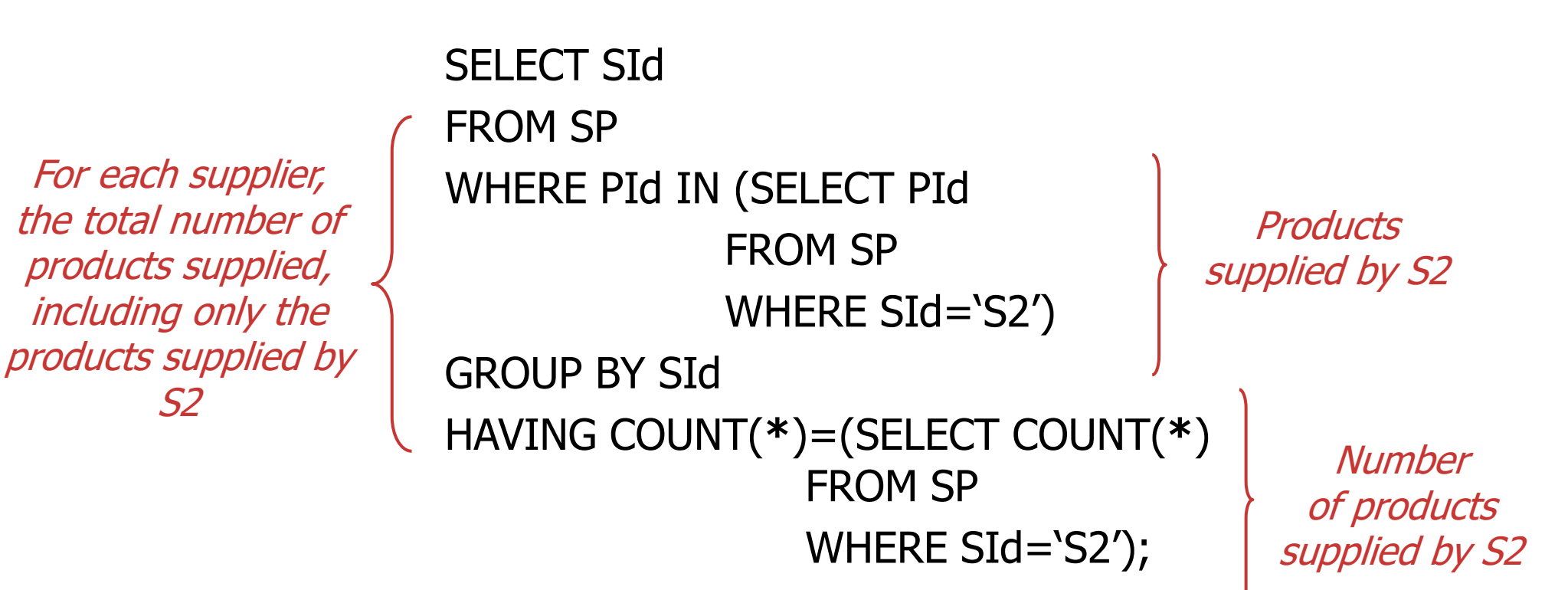

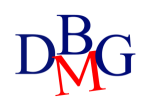